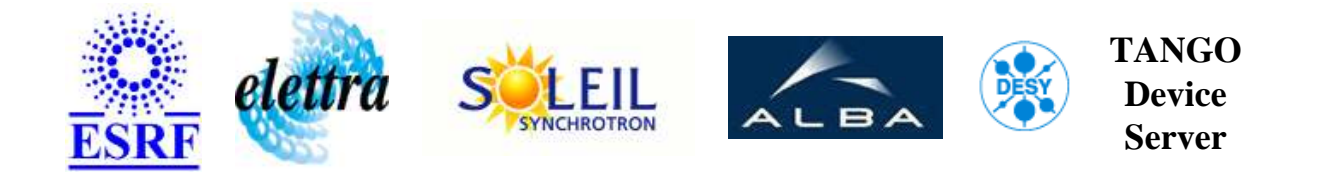

# **Sy\_sextu\_wrapper User's Guide**

# **SextupoleServer Class**

**Revision: - Author: vedder Implemented in C++ - CVS repository: ESRF** 

## **Introduction:**

This is a tango wrapper to access old tango release of the Sy Sextupole server.

# **Class Description:**

This is a tango wrapper to access old tango release of the Sy Sextupole server.

**Properties:**

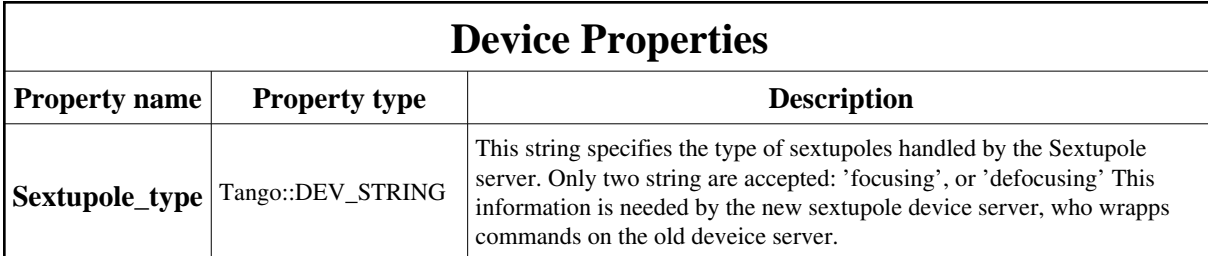

<span id="page-1-0"></span>Device Properties Default Values:

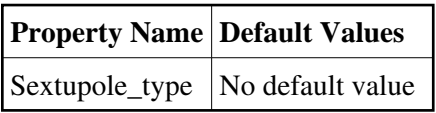

**There is no Class properties.**

# **States:**

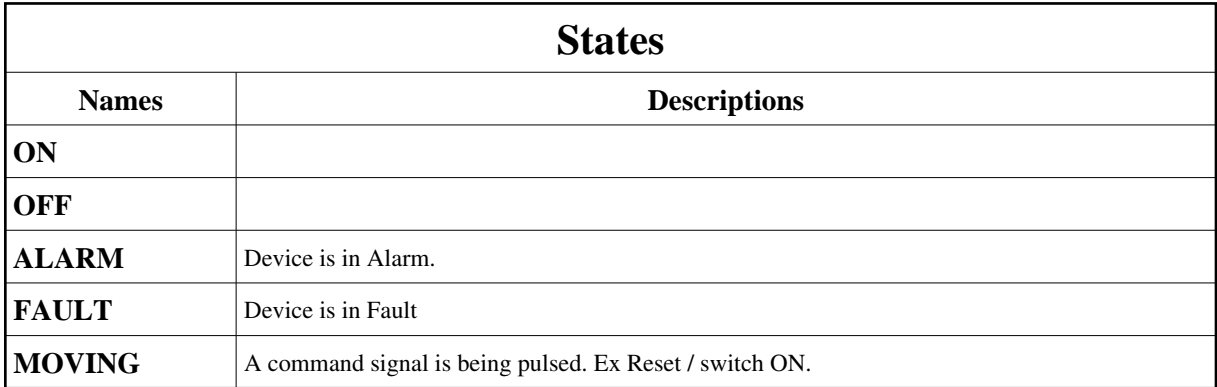

# **Attributes:**

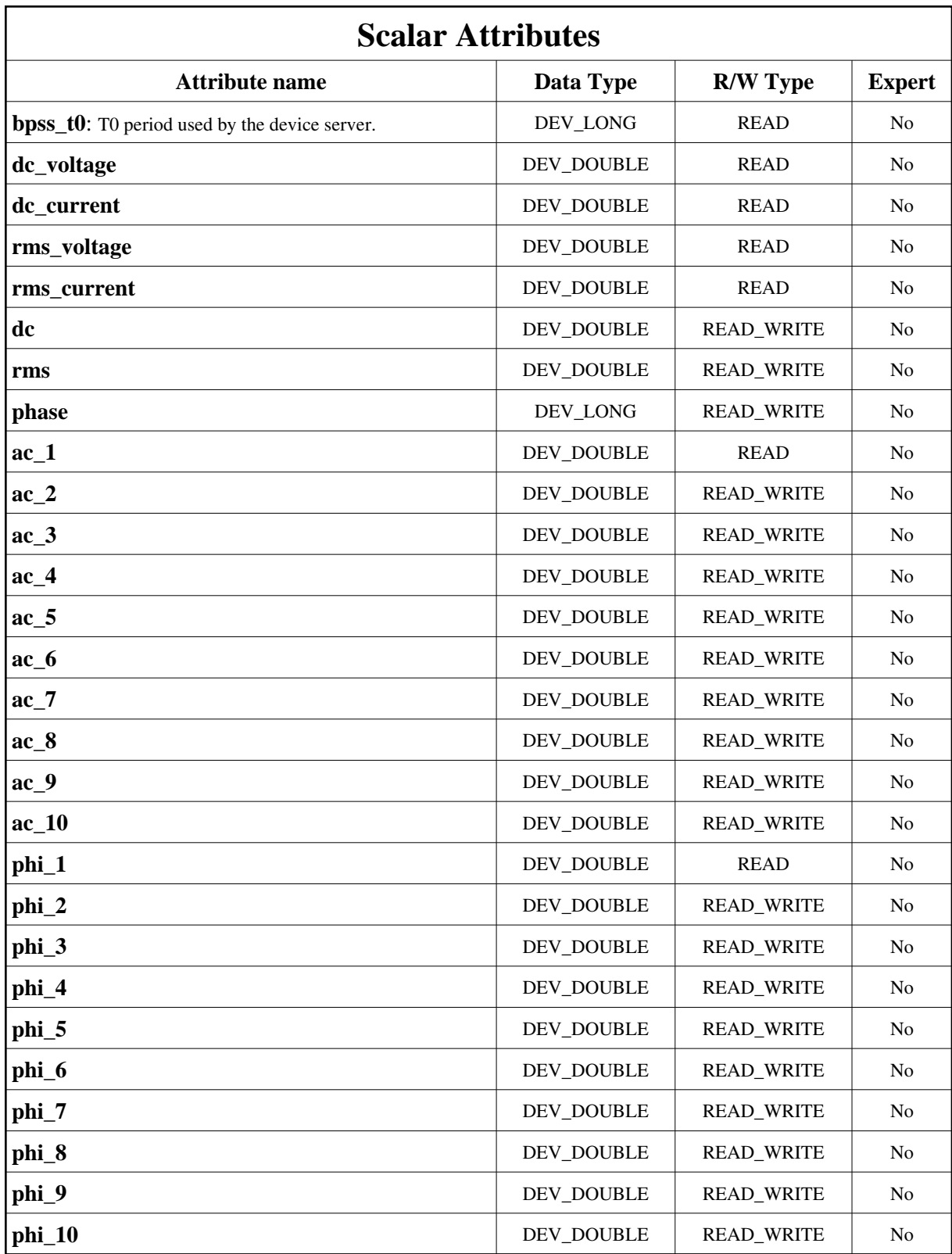

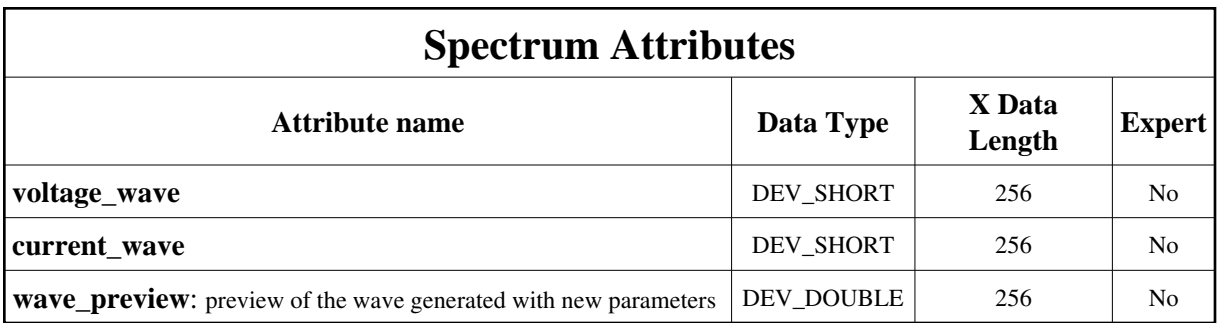

## **Commands:**

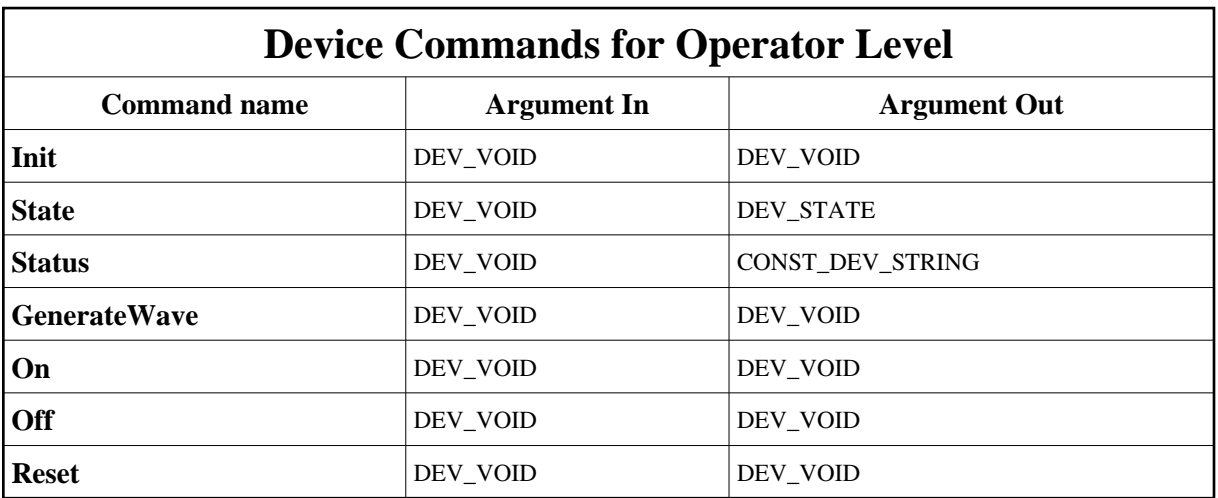

More Details on commands....

## **1 - Init**

**Description:** This commands re-initialise a device keeping the same network connection. After an Init command executed on a device, it is not necessary for client to re-connect to the device.

This command first calls the device *delete\_device()* method and then execute its *init\_device()* method.

For C++ device server, all the memory allocated in the *nit\_device()* method must be freed in the *delete\_device()* method.

The language device desctructor automatically calls the *delete\_device()* method.

- **Argin: DEV\_VOID** : none.
- **Argout: DEV\_VOID** : none.

#### **Command allowed for:**

- Tango::ON
- Tango::OFF
- Tango::ALARM
- Tango::FAULT
- Tango::MOVING

### **2 - State**

- **Description:** This command gets the device state (stored in its *device\_state* data member) and returns it to the caller.
- **Argin: DEV\_VOID** : none.
- **Argout: DEV\_STATE** : State Code
- **Command allowed for:** 
	- Tango::ON
	- Tango::OFF
	- Tango::ALARM
	- Tango::FAULT
	- Tango::MOVING

### **3 - Status**

- **Description:** This command gets the device status (stored in its *device\_status* data member) and returns it to the caller.
- **Argin: DEV\_VOID** : none.
- **Argout: CONST\_DEV\_STRING** : Status description
- **Command allowed for:** 
	- Tango::ON
	- Tango::OFF
	- Tango::ALARM
	- Tango::FAULT
	- Tango::MOVING

## **4 - GenerateWave**

- **Description:** Calculate the wave to generate and download it on the DAC, through the Device Server. The calculation is done using the current set of attributes AC1-AC10, PHI1-PHI10. This command was handled by the DevSetWave command on the old Device Server.
- **Argin: DEV\_VOID** :
- **Argout: DEV\_VOID** :
- **Command allowed for:** 
	- Tango::ON
	- Tango::OFF
	- Tango::ALARM

### **5 - On**

- **Description:** Turn the device ON.
- **Argin: DEV\_VOID** :
- **Argout: DEV\_VOID** :
- **Command allowed for:** 
	- Tango::ON
	- Tango::OFF
	- Tango::ALARM

### **6 - Off**

- **Description:** Turn the device off.
- **Argin: DEV\_VOID** :
- **Argout: DEV\_VOID** :
- **Command allowed for:** 
	- Tango::ON
	- Tango::OFF
	- Tango::ALARM
- Tango::FAULT
- Tango::MOVING

### **7 - Reset**

- **Description:** Reset the device.
- **Argin: DEV\_VOID** :
- **Argout: DEV\_VOID** :
- **Command allowed for:** 
	- Tango::ON
	- Tango::OFF
	- Tango::ALARM
	- Tango::FAULT
	- Tango::MOVING

**TANGO** is an open source project hosted by : SOURCEFORGE.NET<sup>®</sup>

Core and Tools : [CVS repository](http://tango-cs.cvs.sourceforge.net/tango-cs/) on [tango-cs project](https://sourceforge.net/projects/tango-cs) Device Servers : [CVS repository](http://tango-ds.cvs.sourceforge.net/tango-ds/) on [tango-ds project](https://sourceforge.net/projects/tango-ds)